## Fichier: VMC double flux vmc df-combles.ods

VMC\_double\_flux\_vmc\_df-combles.ods (Taille du fichier : 22 Kio, type MIME : application/vnd.oasis.opendocument.spreadsheet) Attention : ce type de fichier peut contenir du code malveillant. Si vous l'exécutez, votre système peut être compromis. VMC\_double\_flux\_vmc\_df-combles

## Historique du fichier

Cliquer sur une date et heure pour voir le fichier tel qu'il était à ce moment-là.

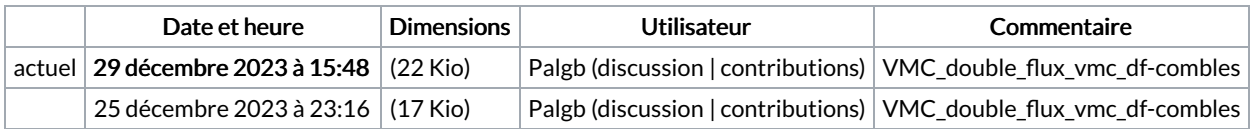

Vous ne pouvez pas remplacer ce fichier.

## Utilisation du fichier

La page suivante utilise ce fichier :

VMC [double](https://wiki.lowtechlab.org/wiki/VMC_double_flux) flux